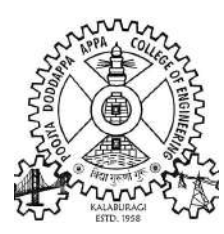

Hyderabad Karnataka Education Society's

# POOJYA DODDAPPA APPA COLLEGE OF ENGINEERING

Aiwan-E-Shahi Area, Kalaburagi-585102, Karnataka (An Autonomous Institution Affiliated to VTU, Belagavi.)

Grant-in- Aid Institution (Government of Karnataka) Accredited by NBA, New Delhi. Approved by AICTE, New Delhi.

Ph.08472-224360, Fax: 255685, Website: www.pdacek.ac.in Email ID: principal@pdaengg.com

### SCHEME & SYLLABUS (1<sup>ST</sup> YEAR)

### BACHELOR DEGREE IN ENGINEERING

(Common to all Branches)

(With effect from 2021 Academic Year)

Out Come Based Education With

Choice Based Credit System

## PREFACE

Poojya Doddappa Appa College of Engineering, Kalaburagi is the first institution established by the society in 1958. The college has celebrated its golden jubilee year, setting new standards in the field of education and achieving greater heights.

The college started with 50% central assistance and 50% state assistance, with a desire to impart quality technical education to this part of Karnataka State. The initial intake was 120 with degrees offered in three branches of engineering viz, Civil, Mechanical and Electrical Engineering. Now, it houses 12 undergraduate courses, 10 post Graduate courses and 13 recognized research centres, offering Ph.D. programs. All the courses are affiliated to Visveswaraya Technological University, Belagavi.

At present the total intake at UG level is 930 and PG level 184. The college receives grant in aid funds from state government. A number of projects have been approved by MHRD/AICTE, Govt. of India for Research and Modernization of laboratories. The Karnataka State Council for Science and Technology, Govt. of Karnataka is providing financial assistance regularly for the student's projects.

The National Board of Accreditation, New Delhi, has accredited the College twice once in the year 2004 with 09 UG programs out of which 08 programs were accredited for three years and 01 course was accredited for five years. At present the college is reaccredited by National Board of Accreditation for 05 UG programs.

Recognizing the excellent facilities, faculty, progressive outlook, high academic standards and record performance, the VTU Belagavi reposed abundant confidence in the capabilities of the College and conferred Autonomous Status from the academic year 2007-08, to update its own programme and curriculum, to devise and conduct examinations, and to evaluate student's performance based on a system of continuous assessment. The academic programs are designed and updated by a Board of Studies at the department level and Academic Council at the college level. These statutory bodies are constituted as per the guidelines of the VTU Belagavi. A separate examination section headed by a Controller of Examinations conducts the examinations.

One of the unique features of our college is, it is the first college in Karnataka State to start the Electronics and Communication Engineering branch way back in the year 1967, to join NIT Surathkal and IISc, Bangalore. Also, it is the only college in the state and one among the three colleges across the country, offering a course in Ceramic and Cement Technology. This is the outcome of understanding by faculty and management about the basic need of this region, keeping in view of the available raw material and existing Cement Industries.

PDA College of Engineering is one among the top 25 Institutions at National Level and Top Two Institutions at State Level as per ATAL Ranking of Technical Institutions. The rank is awarded for Innovation activities, Publications of faculty and students, Patents, Start-ups, Incubation Centers, reserving the budget for innovation activities, and involvement of Faculty and Students in Innovative and Skill Enrichment Activities.

### Vision of the Institution

To be an institute of excellence in technical education and research to serve the needs of the industry and society at local and global levels.

### Mission of the Institution

- To provide a high-quality educational experience for students with values and ethics that enables them to become leaders in their chosen professions.
- To explore, create and develop innovations in engineering and science through research and development activities.
- To provide beneficial service to national and multinational industries and communities through educational, technical and professional activities.

### A. Program Outcomes

### Engineering Graduates will be able to:

- 1. Engineering knowledge: Apply the knowledge of mathematics, science, engineering fundamentals, and an engineering specialization to the solution of complex engineering problems.
- 2. Problem analysis: Identify, formulate, review research literature, and analyze complex engineering problems reaching substantiated conclusions using first principles of mathematics, natural sciences, and engineering sciences.
- **3. Design/development of solutions:** Design solutions for complex engineering problems and design system components or processes that meet the specified needs with appropriate consideration for the public health and safety, and the cultural, societal, and environmental considerations.
- 4. Conduct investigations of complex problems: Use research-based knowledge and research methods including design of experiments, analysis and interpretation of data, and synthesis of the information to provide valid conclusions.
- **5. Modern tool usage:** Create, select, and apply appropriate techniques, resources, and modern engineering and IT tools including prediction and modelling to complex engineering activities with an understanding of the limitations.
- **6. The engineer and society**: Apply reasoning informed by the contextual knowledge to assess societal, health, safety, legal and cultural issues and the consequent responsibilities relevant to the professional engineering practice.
- 7. Environment and sustainability: Understand the impact of the professional engineering solutions in societal and environmental contexts, and demonstrate the knowledge of, and need for sustainable development.
- 8. Ethics: Apply ethical principles and commit to professional ethics and responsibilities and norms of the engineering practice.
- **9. Individual and team work:** Function effectively as an individual, and as a member or leader in diverse teams, and in multidisciplinary settings.
- **10. Communication**: Communicate effectively on complex engineering activities with the engineering community and with society at large, such as, being able to comprehend and write effective reports and design documentation, make effective presentations, and give and receive clear instructions.
- 11. Project management and finance: Demonstrate knowledge and understanding of the engineering and management principles and apply these to one's own work, as a member and leader in a team, to manage projects and in multidisciplinary environments.
- 12. Life-long learning: Recognize the need for, and have the preparation and ability to engage in independent and life-long learning in the broadest context of technological change.

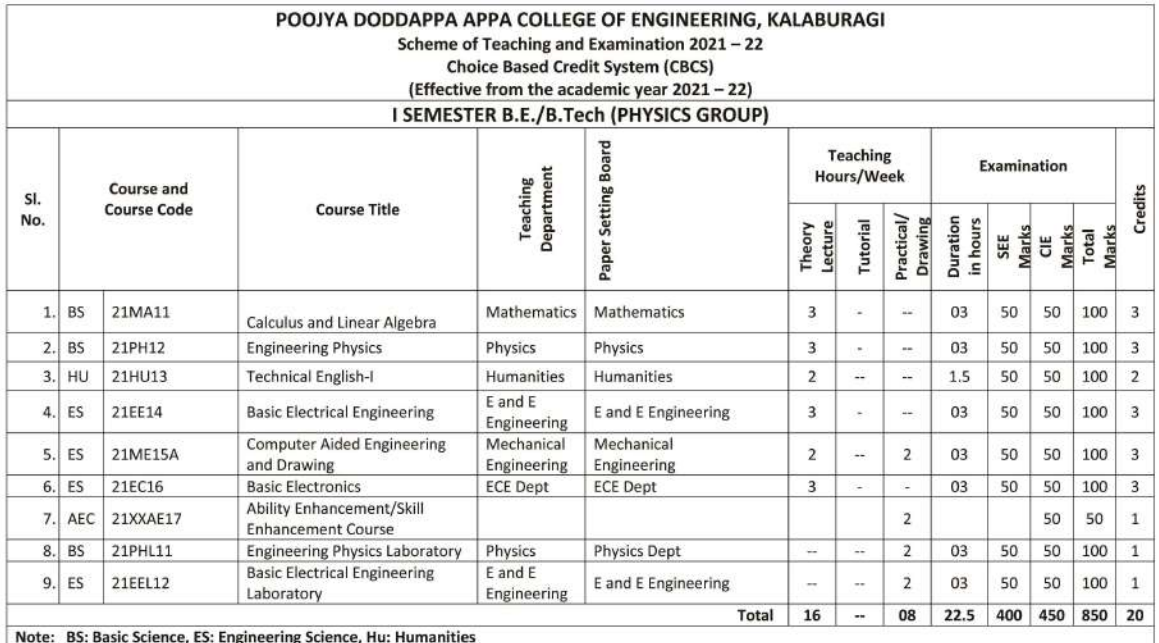

Note: BS: Basic Science, ES: Engineering Science, Hu: Humanities<br>AEC: Ability Enhancement Course : 21CSAE17: Computer Hardware and Maintenance<br>21EEAE17: Electrical Safety

21ISAE17: System and Database Administration<br>21NPAE17: NPTEL online course

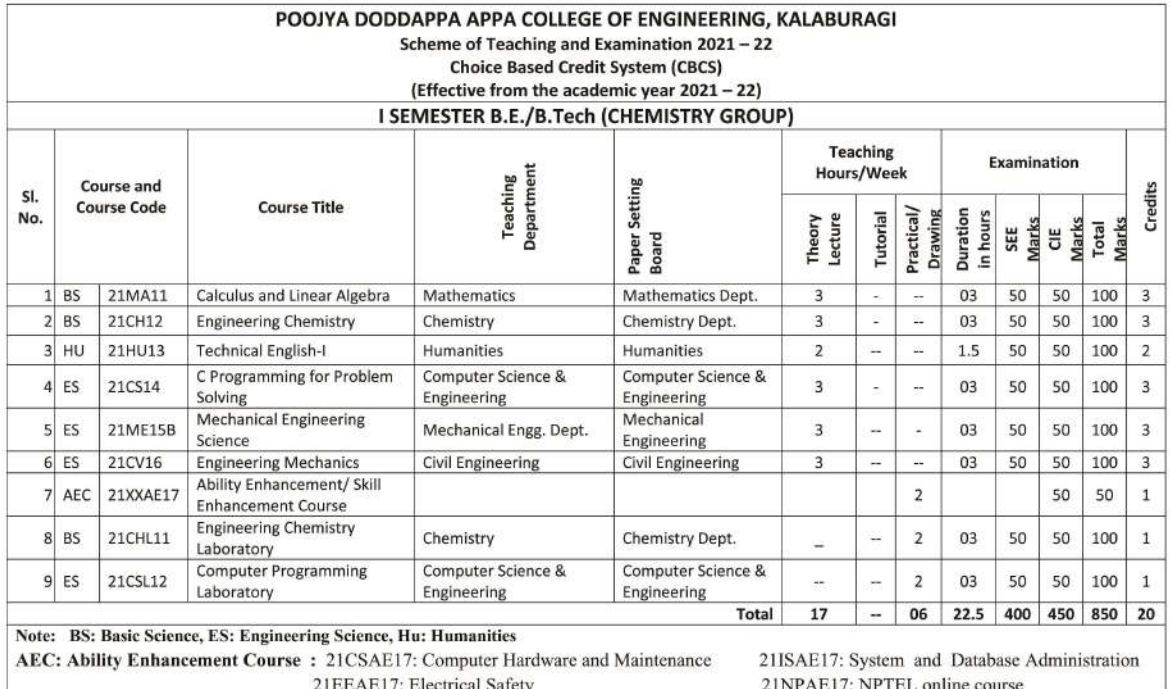

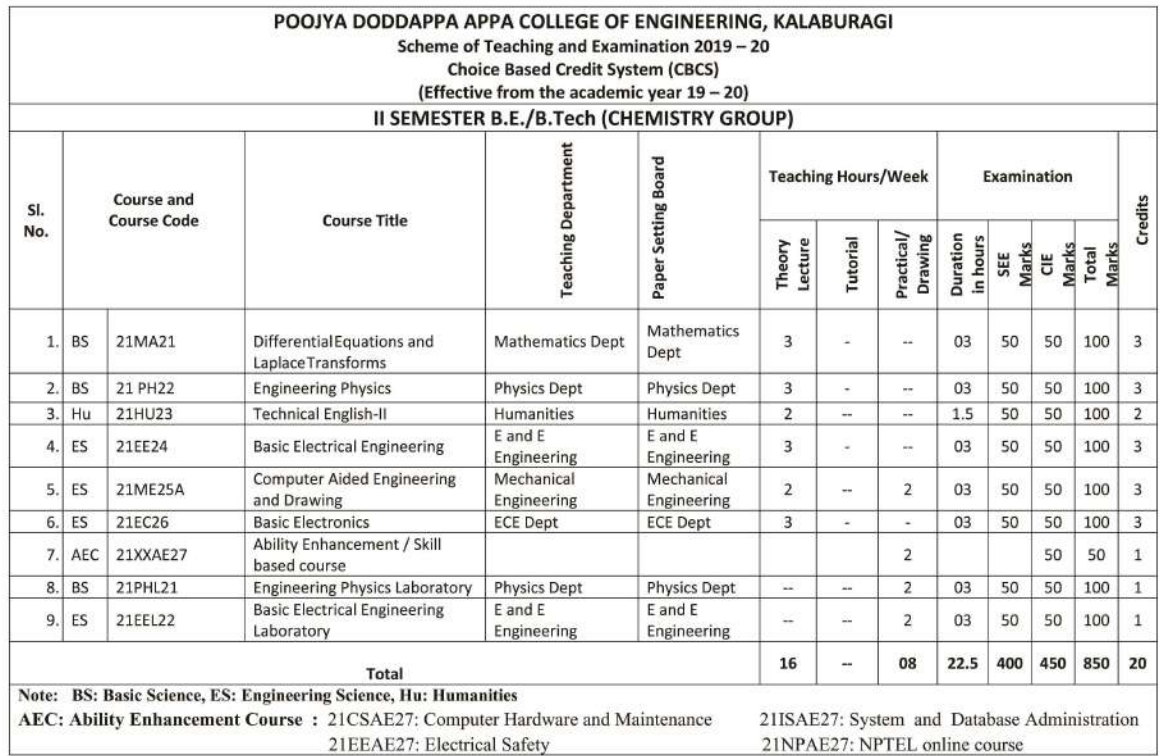

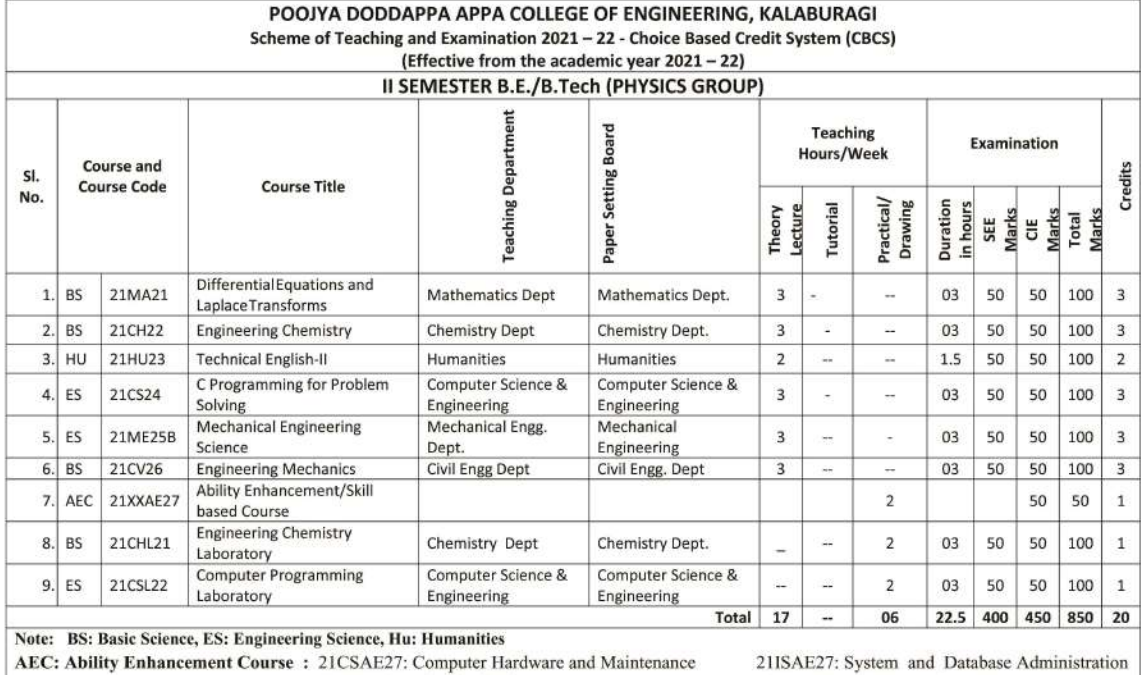

21EEAE27: Electrical Safety

21NPAE27: NPTEL online course

## CALCULUS AND LINEAR ALGEBRA

(Common to all branches)

[As per Choice Based Credit System (CBCS) scheme] (From the academic year 2021-22)

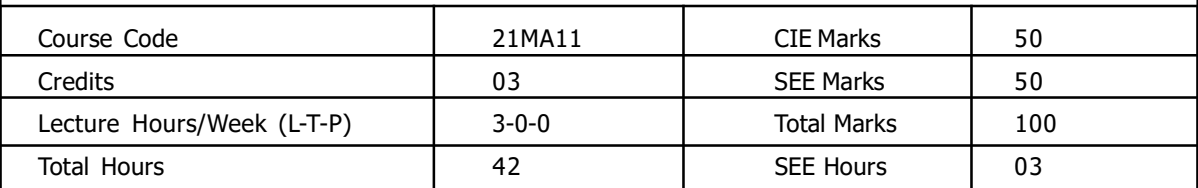

Course Learning Objectives: This course (21MA11) will enable students to master the basic tools of differential & integral calculus, differential equations and elementary linear algebra and become skilled for solving problems in science and engineering.

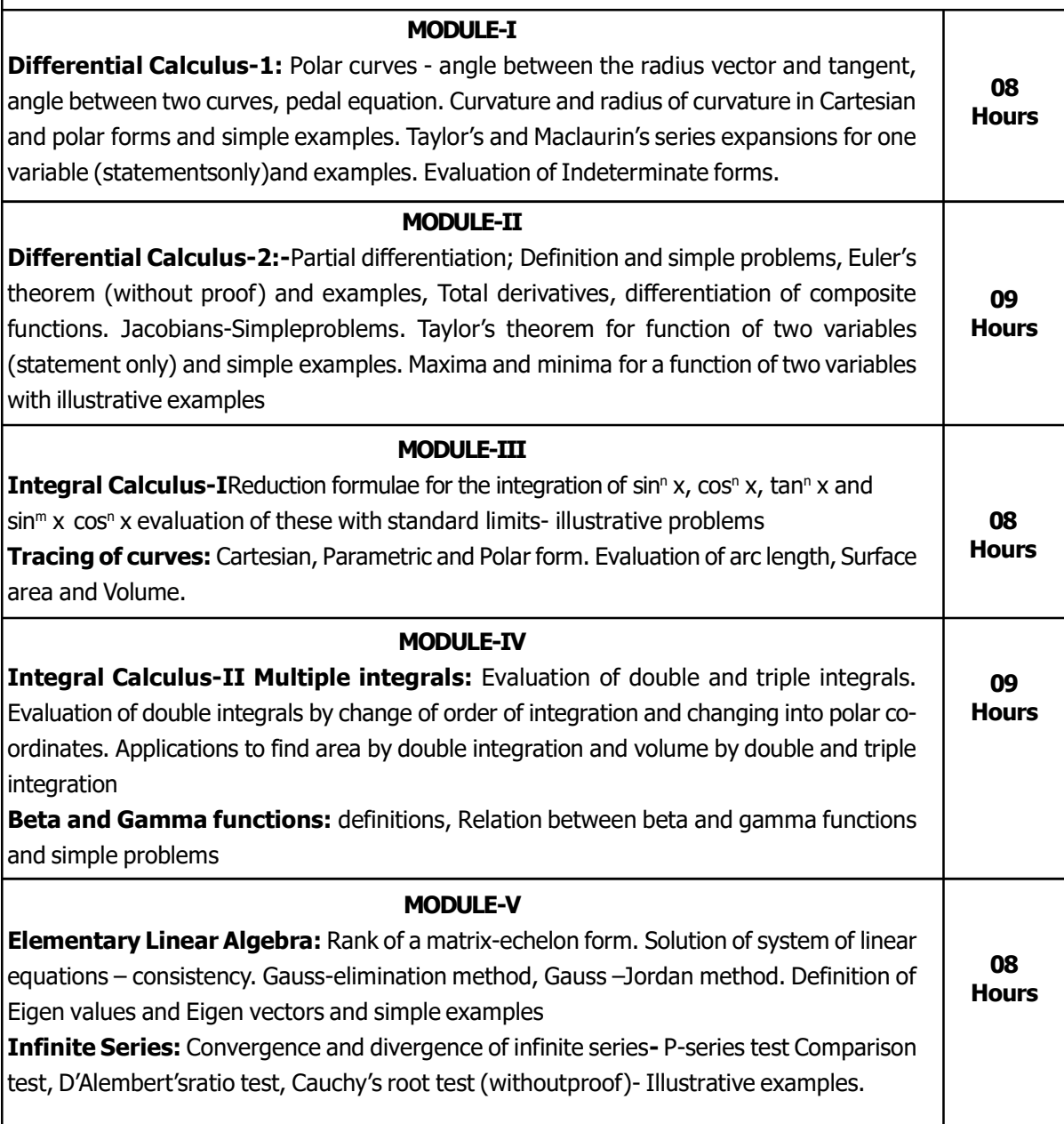

Text Books: 1.B.S. Grewal: Higher Engineering Mathematics, Khanna Publishers, 43<sup>rd</sup> Ed., 2015. 2.E. Kreyszig: Advanced Engineering Mathematics, John Wiley & Sons,  $10<sup>th</sup>Ed.$ (Reprint),2016. Reference books:

1.Early Transcendental Calculus- James Stewart, Thomson Books, 5e 2007

2.N.P.Bali and Manish Goyal: A Text Book of Engineering Mathematics, Laxmi Publishers,  $7<sup>th</sup>$  Ed., 2010.

3.B.V.Ramana: "Higher Engineering Mathematics" 11<sup>th</sup> Edition, Tata McGraw-Hill, 2010. 4.Veerarajan T.," Engineering Mathematics for First year", Tata McGraw-Hill, 2008.

5. Thomas G.B. and Finney R.L."Calculus and Analytical Geometry"9<sup>th</sup> Edition, Pearson, E-Books and Online resources: http://.ac.in/courses.php?disciplineID=111

### Pedagogy (General Instructions):

These are sample Strategies, which teachers can use to accelerate the attainment of the various course outcomes.

- 1. In addition to the traditional lecture method, different types of innovative teaching methods may be adopted so that the delivered lessons shall develop student's theoretical and applied mathematical skills.
- 2. State the need for Mathematics with Engineering Studies and Provide real-life examples
- 3. Support and guide the students for self–study.
- 4. You will also be responsible for assigning homework, grading assignments and quizzes, and documenting students' progress.
- 5. Encourage the students for group learning to improve their creative and analytical skills.
- 6. Show short related video lectures in the following ways: As an introduction to new topics (prelecture activity).
	- As a revision of topics (post-lecture activity).
	- As additional examples (post-lecture activity).
	- As an additional material of challenging topics (pre-and post-lecture activity).
	- As a model solution of some exercises (post-lecture activity).

Course outcomes: On completion of the course, the student will have the ability to:

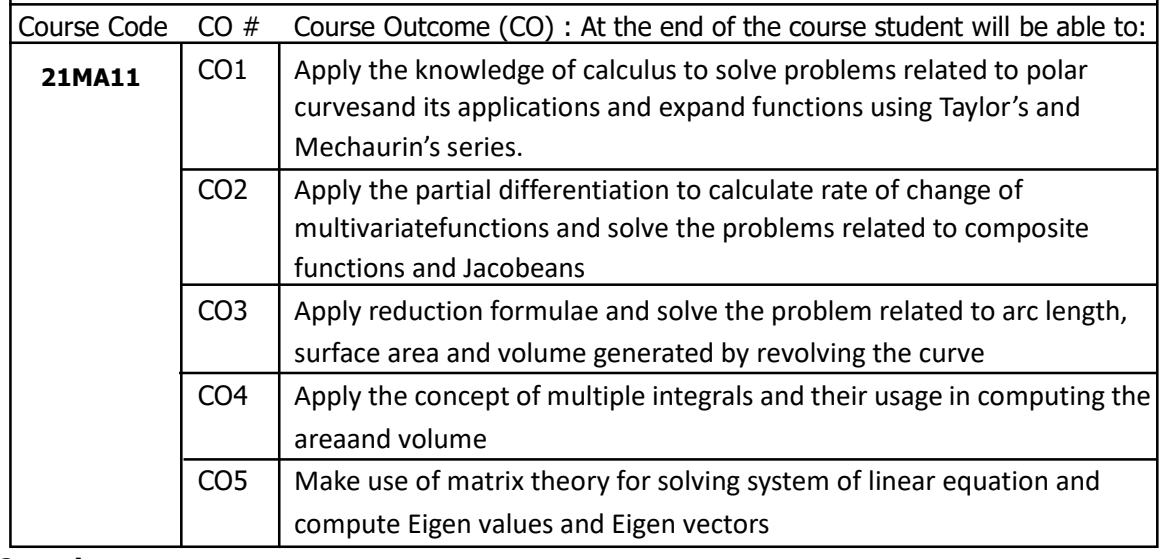

- The SEE question paper will be set for **100 marks** and the marks scored by the student will be finally reduced to 50.
- The question paper will have ten full questions covering all the five modules carrying 20 marks each.
- In each module there will be two full questions (with a maximum of four sub questions)
- $\begin{array}{ll} \bullet \quad \text{The students will have to answer five full questions selecting one from each module} \ 8 \end{array}$

### ENGINEERING PHYSICS

(Common to all branches)

[As per Choice Based Credit System (CBCS) scheme] (From the academic year 2021-22)

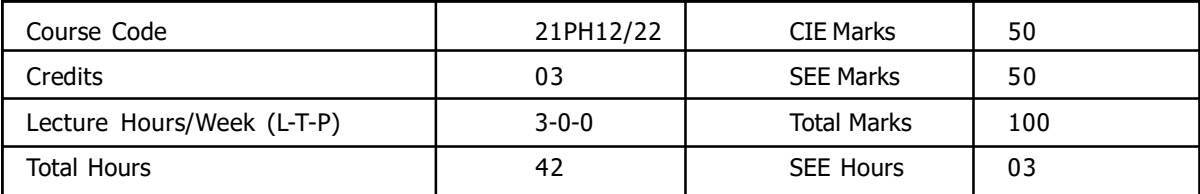

### Course Learning Objectives:

- 1. Depreciate the learning of phenomenon of electrical polarization and dielectrics Prescribe the effect of external electrical field on dielectric materials.
- 2. Develop the implications of Quantum theory on the classical free electron theory and introduces the concept of Fermi energy through the Fermi Dirac statistics.
- 3. Superconductors and its applications through different effects.
- 4. Annalyse the basic account of the functioning of laser systems with applications.
- 5. Explain the propagations of light through the optical fibre and the applications of optical fibres.
- 6. To familiarize students with the concepts of elasticity and recognize the elastic properties of materials for engg. Applications.

### MODULE-I

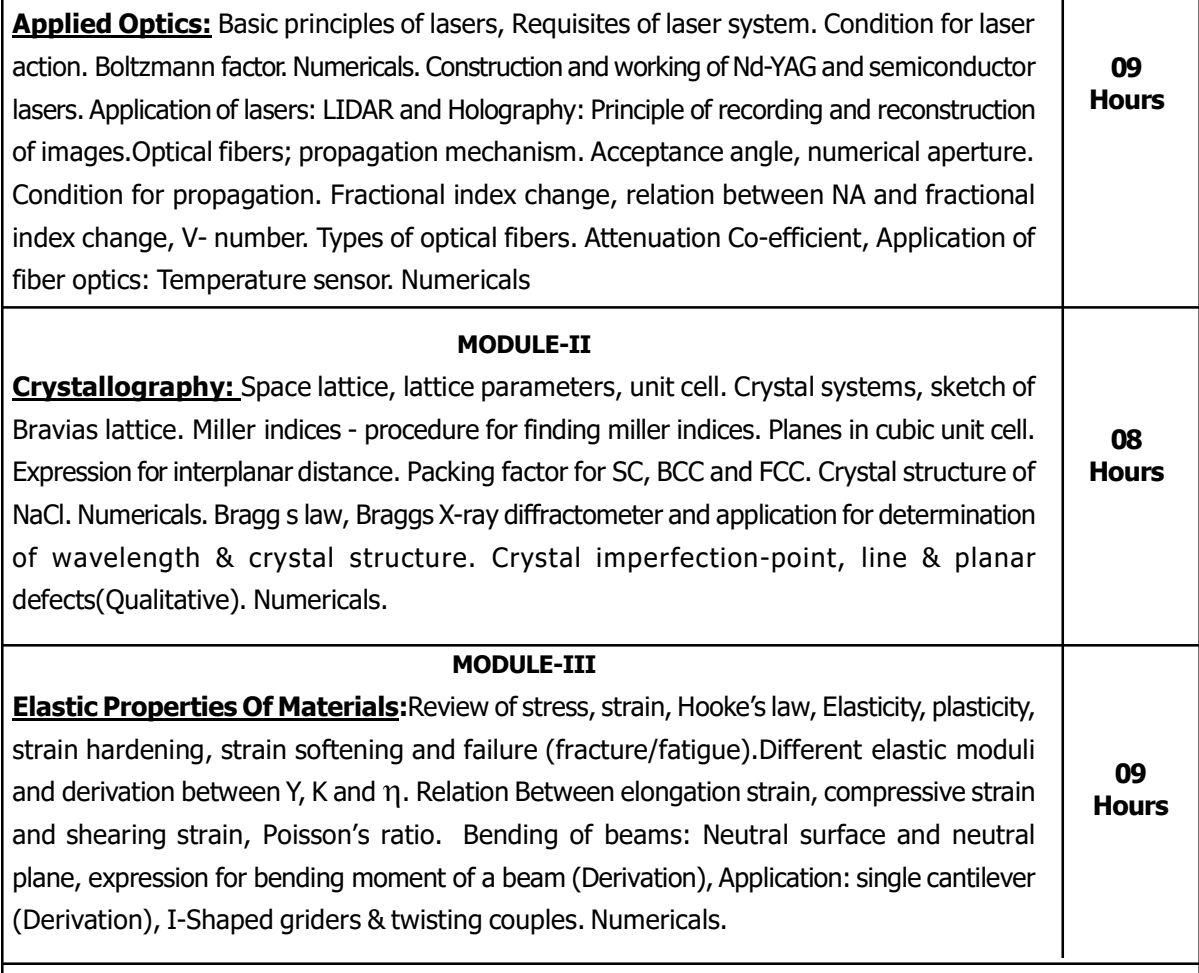

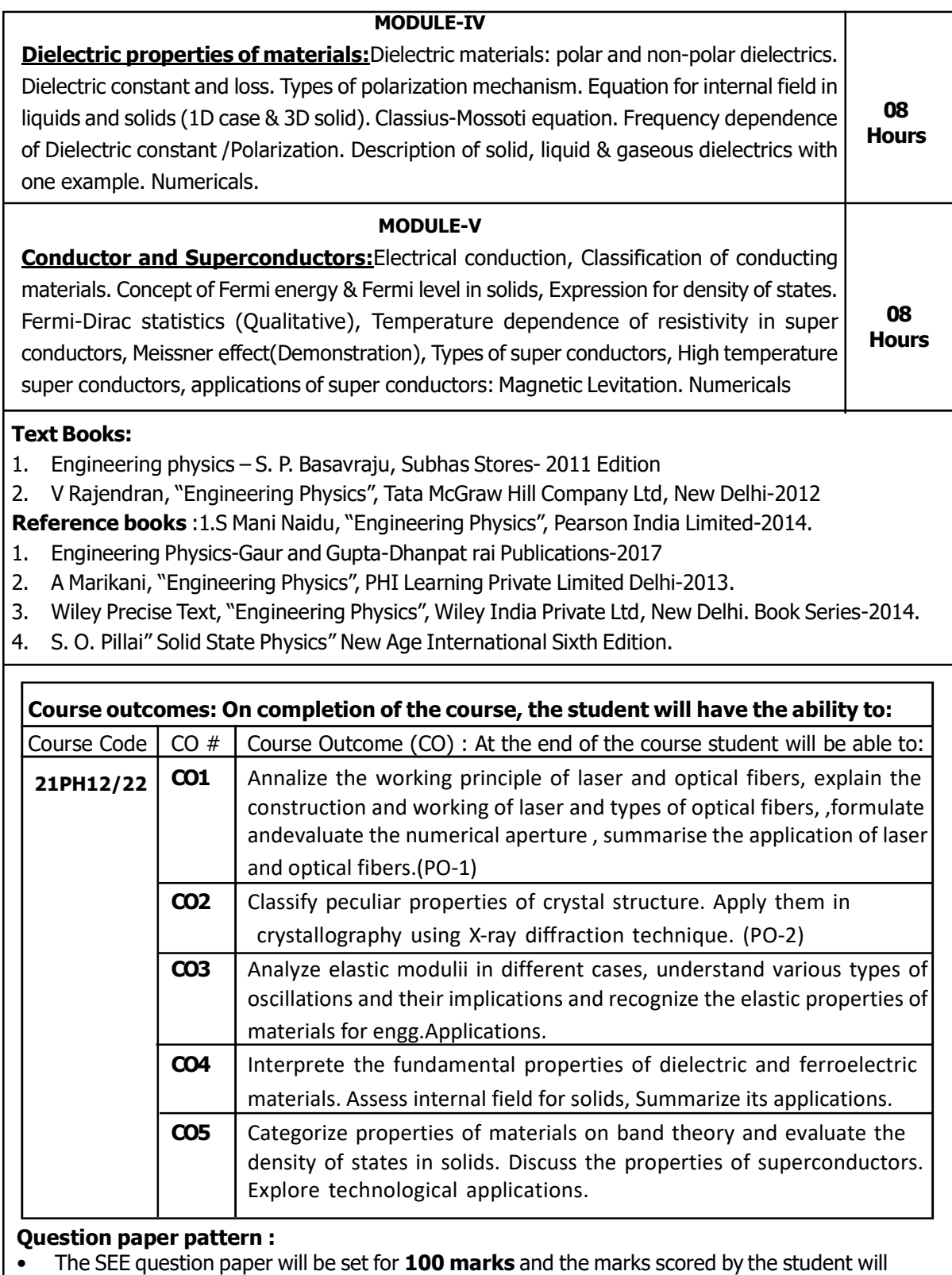

- be finally reduced to 50.
- The question paper will have ten full questions covering all the five modules carrying 20 marks each.
- In each module there will be two full questions (with a maximum of four sub questions)
- The students will have to answer five full questions selecting one from each module

![](_page_10_Picture_161.jpeg)

### Reference books:

- 1. 1 Business correspondence & report writing R.C.Sharma, Krishna Mohan Tata Megraww Hill Publising Company Ltd, New Delhi.
- 2. Business Communcation K.K. Sinha Galgotio Publishing Company, New Delhi.

### E–BOOKS &ONLINERESOURCES

https://www.skillsyouneed.com/ips/communication-skills.html http://103.5.132.213:8080/jspui/bitstream/123456789/1122/1/Communication%20Skills.pdf https://www.skillsyouneed.com/docs/communication-skills-PV.pdf

#### NPTEL/ SWAMYAM/MOOCS: TECHNICAL ENGLISH FOR ENGINEERS (8 Weeks) Prof AYSHA IQBAL , Department of HSS, IIT MADRAS

### Teaching methodology

Teacher/ student -Centered Approach to Learning, ICT Tools, Group Assignment, Case Study

![](_page_11_Picture_110.jpeg)

- The SEE question paper will be set for 50 Marks
- The question paper will have ten full covering all the five modules carrying 10 marks each.
- There will be two full questions from each module. The students will have to answer five full questions selecting one from each module

## BASIC ELECTRICAL ENGINEERING

(Common to all branches)

[As per Choice Based Credit System (CBCS) scheme] (From the academic year 2021-22)

![](_page_12_Picture_177.jpeg)

Prerequisite: Students should have the knowledge of

1. Ohm's Law, Kirchhoff's Current and Voltage Law.

2. Fundamentals of AC and DC Circuits.

3. Basics of Magnetism.

### Course Learning Objectives: .

- 1. Understand the concept and analyse the Single phase and Three phase AC circuits.
- 2. Study the construction and performance analysis of single phase transformer.
- 3. Study the construction and working principle of DC machines
- 4. Study the construction and working principle of Three phase AC Machines.
- 5. Study the Power Generating stations, Tariff, measuring instruments and electric safety measures.

![](_page_12_Picture_178.jpeg)

![](_page_13_Picture_154.jpeg)

- The SEE question paper will be set for 100 marks and the marks scored by the student will be finally reduced to 50.
- The question paper will have ten full questions covering all the five modules carrying 20 marks each.
- In each module there will be two full questions (with a maximum of four sub questions)
- The students will have to answer five full questions selecting one from each module

![](_page_14_Picture_201.jpeg)

### Text Books:

- 1) Engineering Drawing N.D. Bhatt & V.M. Panchal, 48th edition, 2005-Charotar Publishing House, Gujarat.
- 2) A Primer on Computer Aided Engineering Drawing-2006, Published by VTU, Belgaum

### Reference books:

- 1. Computer Aided Engineering Drawing S. Trymbaka Murthy, I.K.International Publishing House Pvt. Ltd., New Delhi, 3rd revised edition- 2006.
- 2. Engineering Graphics K.R.Gopalakrishna, 32nd edition, 2005- Subash Publishers Bangalore.E-Books and Online resources:

### NPTEL/SWAYAM/MOOCS:

The topic or concept-wise pedagogy (Teaching Methodology) of the curriculum shall be specified in the content.

![](_page_15_Picture_160.jpeg)

Module 1 is only for practice and not for examination.

- The answer sheets will have to be jointly evaluated by the internal and external examiners.
- The maximum of THREE questions will be set as per the following pattern (No mixing of questions from different modules)

![](_page_15_Picture_161.jpeg)

- The SEE question paper will be set for  $100$  marks and the marks scored by the student will be finally reduced to 50.
- The question paper will have ten full questions covering all the five modules carrying 20 marks each.
- In each module there will be two full questions (with a maximum of four sub questions)
- The students will have to answer five full questions selecting one from each module

![](_page_16_Picture_175.jpeg)

### Textbook:

- 1. Basic Electronics by B. L. Theraja, S. Chand Publications
- 2. Electronic devices and circuit theory by R L Boylestad, Louis N, 6TH edition, PHI.

### Reference Books:

- 1. Digital logic and computer design by M Morris Mano.
- 2. Electronics devices & circuits by David Bell,  $5<sup>th</sup>$  Edition, Oxford University Press.
- 3. Electronic Devices by Thomas L. Floyd, 8th Edition, Pearson Education, Inc., 2007

### Course outcomes: On completion of the course, the student will have the ability to:

![](_page_17_Picture_119.jpeg)

- The SEE question paper will be set for 100 marks and the marks scored by the student will be finally reduced to 50.
- The question paper will have ten full questions covering all the five modules carrying 20 marks each.
- In each module there will be two full questions (with a maximum of four sub questions)
- The students will have to answer five full questions selecting one from each module

### COMPUTER HARDWARE AND MAINTENANCE

### (Ability Enhancement Course ) Common to all branches

[As per Choice Based Credit System (CBCS) scheme] (From the academic year 2021-22)

![](_page_18_Picture_179.jpeg)

Course Learning Objectives: i) Understand the basic concept

ii) Identify the existing configuration of the computers & peripherals.

![](_page_18_Picture_180.jpeg)

### Activity:

- · Study CAT6 UTP EIA/TIA568A/B straight and cross-over cable crimp and test and/verify its connectivity
- Install and configure network devices like hub, switch and router and create a LAN and perform connectivity test.

Study of basic Network configuration commands and utilities to debug the network issues.

Course outcomes: On completion of the course, the student will have the ability to:

![](_page_19_Picture_82.jpeg)

### SYSTEM AND DATABASE ADMINISTRATOR

### (Ability Enhancement Course ) Common to all branches

![](_page_20_Picture_200.jpeg)

#### Prerequisite: NIL

Course Learning Objectives: : To enable the students to obtain the knowledge of System and Database Administrator in the following topics.

- System administrator roles and responsibility.
- Managing the files and monitoring disk files.
- Fundamentals of database.
- Data presentation.

### MODULE-I

![](_page_20_Picture_201.jpeg)

03 Hours Microsoft access and Excel, dealing with formulas, maintain and managing the data in table format,

#### MODULE-V

03 Hours Data presentation: Introduction to graphs, presenting the data using power point and web tools.

### Text books:

r

1.Essential System Administration, by by Aeleen Frisch, 3rd Edition

### Reference Books:

- 1. Unix Linux System Administration Handbook by Evi Nemeth, Garth Snyder, Trent R. Hein, Ben Whaley, and Dan Mackin
- 2. Database Reliability Engineering by Laine Campbell and Charity Majors

![](_page_20_Picture_202.jpeg)

- 1. The question paper will have TWO questions from any of the module.
- 2. The student need solve and execute both the question.

![](_page_21_Picture_152.jpeg)

![](_page_22_Picture_128.jpeg)

![](_page_23_Picture_47.jpeg)

## NPTEL ONLINE COURSE

### SWAYAM Courses (Ability Enhancement Course) Common to all

![](_page_24_Picture_66.jpeg)

- The students has to undergo the online NPTEL Course of 4 weeks.
- The students has to register the course by visiting the website : https://swayam.gov.in/nc\_details/NPTEL
- The students are informed to take the help of their mentors for selection of the course.
- The students has to dowload the lecture videos through the portal and submit the Assignments.
- After completion of the course the students has to make compulsory registration for the examination thorugh the same portal.
- The student must submit the certificate at the end of the semester.

## ENGINEERING PHYSICS LABORATORY

(Common to all branches)

[As per Choice Based Credit System (CBCS) scheme] (From the academic year 2021-22)

![](_page_25_Picture_224.jpeg)

### Course Objectives:

- 1. Characteristics of diode and conductivity of semiconductor
- 2. Information of impedance, identfy passive components and transfer of resistance in electronic circuits.
- 3. Fundamental properties of light and emission of radiation with temperature along with the behavior of light in the phenomena of interference and diffraction.
- 4. Information of temperature dependance of resitivity.
- 5. Elastic proprties a material and Apprehend the concepts of interference of light, diffraction of light and Fermi energy
- 6. Understand the principles of operations of semiconductor devices such as semiconductor diode, and NPN transistor using simple circuits
- 7. Determine elastic moduli and moment of inertia of given materials with the help of suggested procedures
- 8. Recognize the resonance concept and its practical applications Understand the importance of measurement procedure, honest recording and representing the data, reproduction of final results

![](_page_25_Picture_225.jpeg)

### Reference Books :

![](_page_25_Picture_226.jpeg)

![](_page_26_Picture_54.jpeg)

### Question Paper Pattern

## BASIC ELECTRICAL ENGINEERING LAB

(Common to all branches)

[As per Choice Based Credit System (CBCS) scheme] (From the academic year 2021-22)

![](_page_27_Picture_118.jpeg)

![](_page_27_Picture_119.jpeg)

![](_page_27_Picture_120.jpeg)

## DIFFERENTIAL EQUATIONS AND LAPLACE TRANSFORMS

(Common to all branches)

[As per Choice Based Credit System (CBCS) scheme] (From the academic year 2021-22)

![](_page_28_Picture_185.jpeg)

Course Learning Objectives: This course (21MA21) will enable students to master the basic

tools of differential & integral calculus, differential equations and Laplace Transforms and become skilled for solving problems in science and engineering.

![](_page_28_Picture_186.jpeg)

![](_page_29_Picture_187.jpeg)

- The question paper will have ten full questions covering all the five modules carrying 20 marks each.
- In each module there will be two full questions (with a maximum of four sub questions)
- The students will have to answer five full questions selecting one from each module

## ENGINEERING CHEMISTRY

![](_page_30_Picture_173.jpeg)

### Course Learning Objectives:

- To recognize electrochemical process, evaluate electrodes and cells.
- To introduce the principle of corrosion, common corrosion forms, corrosion control methods and material selection to reduce corrosion cost.
- To provide a broad and fundamental knowledge of the polymer and their chemical and physical behaviour. Emphasis is on the processing technique along with the production of polymer. Towards the end the student is able to corelate structure-processing-properties relationship for polymers.
- To study various types of conventional and non-conventional energy sources including solid liquid and gaseous fuels.
- To provide knowledge of water quality, characteristics of water sources and purification of water

![](_page_30_Picture_174.jpeg)

![](_page_31_Picture_158.jpeg)

![](_page_32_Picture_90.jpeg)

- $\cdot$  The SEE question paper will be set for 100 marks and the marks scored by the student will be finally reduced to 50.
- The question paper will have ten full questions covering all the five modules carrying 20 marks each.
- In each module there will be two full questions (with a maximum of four sub questions)
- The students will have to answer five full questions selecting one from each module

### TECHNICAL ENGLISH - II (Common to all branches) [As per Choice Based Credit System (CBCS) scheme] (From the academic year 2021-22) 05 **Hours** 06 **Hours** 06 **Hours** Course Code 21HU23 CIE Marks 50 Credits 1990 | 02 | SEE Marks | 50 Lecture Hours/Week (L-T-P) 2-0-0 Total Marks 100 Total Hours 1.5 Course Learning Objectives: To enable the students to obtain the basic knowledge about Communication Skills - II in the following topics:- • Meaning, Principles, Barriers and modes of Oral communication. • Developing Presentation skills • Learn Group Communication. • Learn Employment communication.. • Developing interpersonal communication skills MODULE-I ORAL COMMUNICATION:Meaning, principles of successful oral communication, barriers to communication. modes of oral communication – listening as a communication skill, Nonverbal communication. Grapevine Communication – Meaning and Types of Grapevine. MODULE-II PRESENTATION SKILLS :What is a presentation – Element of Presentation – Designing and delivering Presentation. Public Speaking, Effective power point presentation, body language , Non- verbal facial expressions, Eye Contact, audience research, questions from the audience, communication of emotional intelligence , creativity in oral communication. Communication through telephonic , videoconference & skype MODULE-III GROUP COMMUNCATION :Group Discussion – Do and Don't in Group discussion, Group Presentation. Debate – Do and Don't in Debate. Group Communication- Meetings, Notice, Planning Meetings, objectives, timing, venue of meetings, leading meetings, Minutes of meeting, press conference. MODULE-IV EMPLOYMENT COMMUNCATION :Writing Curriculum Vitae( CV), Interview – Types of interview, candidates preparation, Interviewers Preparation, time management, grooming and Just A Minute (JAM). Speaking for better communication – Speaking about yourself MODULE-V INTERPERSONAL COMMUNICATION SKILLS : Advantage and Disadvantages of utilizing the team work, Characteristic of Successful teams, Stages of the development of a team, team roles, challenges in team working, forms of Non- Team behavior.Types and source of conflicts, the influence of various cultures on the solving of conflicts. 06 **Hours** 05 Hours

### Pre requisites: None

**Teaching Methodology:** Teacher/ student -Centered Approach to Learning, ICT Tools, Group Assignment, Case Study

### Text Books:

- 1. Murphy Effective Business Communication Mc Graw Hill. Publisher : McGraw Hill Education; 7th edition (1 July 2017)
- 2. Nageshwar Rao and Rajendra Das Business Skills January 2010 ,HPH.
- 3. Advance Business Communcation Penrose, Rasberry, Myers, 5/e, cengage learning 2004. 4.Prasad P. Communication Skills, S.K. Kataria & Sons. 4 th edition 2016 , published 2009

### Reference Books :

- 1. Mc Grath Basic Mangerial Skills New Delhi Prentic Hall India learning pvt ltd.
- 2. Business Communcation K.K. Sinha Galgotio Publishing Company, New Delhi.
- 3. Sen, leena Communication Skills, Prentice Hall of India, New Delhi.

### E–BOOKS&ONLINERESOURCES

https://www.skillsyouneed.com/ips/communication-skills.html http://103.5.132.213:8080/jspui/bitstream/123456789/1122/1/Communication%20Skills.pdf https://www.skillsyouneed.com/docs/communication-skills-PV.pdf

#### NPTEL/ SWAMYAM/MOOCS: TECHNICAL ENGLISH FOR ENGINEERS (8 Weeks) Prof AYSHA IQBAL , Department of HSS, IIT MADRAS

![](_page_34_Picture_139.jpeg)

- The SEE question paper will be set for 50 Marks
- The question paper will have ten full covering all the five modules carrying 10 marks each.
- There will be two full questions from each module. The students will have to answer five full questions selecting one from each module

### C PROGRAMMING FOR PROBLEM SOLVING

(Common to all branches)

[As per Choice Based Credit System (CBCS) scheme] (From the academic year 2021-22)

![](_page_35_Picture_183.jpeg)

#### Course Learning Objectives:

• Learn the concepts of C Language.

![](_page_35_Picture_184.jpeg)

structure variables, operations on individual members **Unions**: Union, Size of Structures, bit fields , examples & exercises

File Management: Defining and opening a file, closing file, input output operations on files, error handling during I/O operations. Examples & exercises.

### Text books :

1. E. Balagurusamy, "Programming in ANSI C", Tata Mcgraw Hill Education Private Limited– V Edition, 2016

### Reference Books:

- 1. E Balagurusamy, Computing Fundamentals and C Programming, McGraw-Hill Education, Reprint 2<sup>nd</sup> Edition 2008.
- 2. Herbert Schildt, "Complete Reference in C",Fourth Edition, Tata McGraw Hill Publication, 2017
- 3. Yashwant P. Kanetakar, "Let us C", Fifth Edition, BPB Publications, 2016.
- 4. Brian W Kernighan & Dennis M Ritchie " The C Programming Language", Prentice Hall Publisher, Second Edition, 2004.
- 5. Behrouz A.Forouzan and Richard F.Gilberg,"Computer Program: A structured programming Approach Using C.", Third edition, Thomson Learning, 2005.

![](_page_36_Picture_158.jpeg)

- The SEE question paper will be set for 100 marks and the marks scored by the student will be finally reduced to 50.
- The question paper will have ten full questions covering all the five modules carrying 20 marks each.
- In each module there will be two full questions (with a maximum of four sub questions)
- The students will have to answer five full questions selecting one from each module

### MECHANICAL ENGINEERING SCIENCE

(Common to all branches)

[As per Choice Based Credit System (CBCS) scheme] (From the academic year 2021-22)

![](_page_37_Picture_198.jpeg)

### Course Learning Objectives:

- 1. Learn the fundamental concepts of energy, its source and conversion and basic concepts of thermodynamics.
- 2. Understand the, properties of stream and use of steam table. 3.Understand the working of IC engines and concepts of refrigeration.
- 4. Understand the working of conventional machine tools and welding process.
- 5. Learn the fundamentals of Mechatronics and its applications

![](_page_37_Picture_199.jpeg)

2. Elements of Workshop Technology, Vol. I & II - SKH Choudrhy, AKH Chowdhary & Nirjar Roy, 11<sup>th</sup> Edn., Media Promoters & Publishers, Mumbai.

### Reference books:

- 1. A Text Book of Elements of Heat Engines RC Patel & CJ Karamchandani, Charotar Publishers,
- 1. A Text Book of Elements of Mechanical Engineering KR Gopalkrishna, Subhash Publishers, Bengaluru.
- 2. Elements of Workshop Technology, Vol. I & II SKH Choudrhy, AKH Chowdhary & Nirjar Roy, 11<sup>th</sup> Edn., Media Promoters & Publishers, Mumbai.

### Reference books:

1. A Text Book of Elements of Heat Engines – RC Patel & CJ Karamchandani, Charotar Publishers, Anand.

#### E-Books and Online resources: NPTEL/SWAYAM/MOOCS:

Pedagogy :-The topic or concept-wise pedagogy (Teaching Methodology) of the curriculum shall be specified in the content.

![](_page_38_Picture_138.jpeg)

- The SEE question paper will be set for 100 marks and the marks scored by the student will be finally reduced to 50.
- The question paper will have ten full questions covering all the five modules carrying 20 marks each.
- In each module there will be two full questions (with a maximum of four sub questions)
- The students will have to answer five full questions selecting one from each module

### ENGINEERNG MECHANICS

(Common to all branches)

[As per Choice Based Credit System (CBCS) scheme] (From the academic year 2021-22)

![](_page_39_Picture_187.jpeg)

**Prerequisite: Physics and Mathematics** 

### Course Learning Objectives:

### To enable the Student to acquire the knowledge in the following topics

- 1) Understanding and solving the problems involving forces, loads and reactions, Moments and its applications of concurrent force system.
- 2) Solving the problems of couples and equilibrium of bodies.
- 3) To determine support reactions and friction of rigid bodies on horizontal and inclined planes.
- 4) To determine the center of gravity and moment of inertia of planar sections.
- 5) To study the concept of work, power &energy.

![](_page_39_Picture_188.jpeg)

### Text Books:

- 1. S.S.Bhavikatti,"Elementsofcivilengineering",Vikaspublishinghouse Pvt. Ltd., New Delhi
- 2. Jagadeesh T.R. and Jayaram, "Elements of civil engineering", Sapna Book House, Bangalore.
- 3. A.K. Tayal, "Engineering mechanics (Statics & Dynamics)", Ninth edition, Umesh publications, New Delhi.

### Reference books:

- 1. TimoshenkoandYoung,EngineeringMechanics",McGrawBookCompany, New Delhi.
- 2. Ferdinand P. Beer and E. Russel Johnston Jr., "Mechanics for Engineers: Statics" McGraw Book Company, NewDelhi.
- 3. K.L. Kumar, "Engineering Mechanics", Tata-McGraw-Hill Publishing company, New Delhi

#### EBooks and Online resources: E books and online course materials:

www.civilenggebooks.com

Nptel link: https://nptel.ac.in/courses/112/106/112106286/

![](_page_40_Picture_141.jpeg)

- The SEE question paper will be set for 100 marks and the marks scored by the student will be finally reduced to 50.
- The question paper will have ten full questions covering all the five modules carrying 20 marks each.
- In each module there will be two full questions (with a maximum of four sub questions)
- The students will have to answer five full questions selecting one from each module

### ENGINEERING CHEMISTRY LABORATORY

(Common to all branches)

[As per Choice Based Credit System (CBCS) scheme] (From the academic year 2021-22)

![](_page_41_Picture_184.jpeg)

Course Learning Objectives: To enable the students to obtain the knowledge of Engineering Chemistry Practical in the following topics.

- Hardness Determination
- Analysis of alloy, metal and cement
- Determination of COD
- Estimation of strength of acids

### PART-A

- 1. Determination of total hardness of water using standard EDTA
- 2. Determination of percentage of copper in brass
- 3. Determination of iron using internal indicator method
- 4. Determination of COD of waste water
- 5. Determination of chloride in water by precipitation method

### PART – B

- 1. Potentiometric method of estimating iron
- 2. Colorimetric determination of copper
- 3. Conductometric estimation of acid (HCl) using standard NaOH.
- 4. Determination of dissociation constant (pKa) of weak acid.
- 5. Determination of viscosity of Polymeric solution Ostwald viscometer.

### Text Books:

Ē

1. Departmental Chemistry Manual.

### Reference books:

1. Text book of Quantitative analysis by A. I. Vogel. Practical's of physical Chemistry by J. B. Yadav

![](_page_41_Picture_185.jpeg)

### Question paper pattern :

1. Student has to perfrom one experiement from PART-A and one from PART-B, depending on the examiners choice.

### C PROGRAMMING FOR PROBLEM SOLVING LAB

(Common to all branches)

[As per Choice Based Credit System (CBCS) scheme](From the academic year 2021-22)

![](_page_42_Picture_166.jpeg)

### Prerequisites: NIL

.

### Course Learning Objectives:

- Students will be able to use appropriate data type, control / decision statement

- Learn the usage arrays, structures, functions , pointers and files concepts to solve real- life applications.

### PART-A

- 1. Write a C Program to input integer, float and character values using scanf() Statement and output with printf() in C.
- 2. Write a C program to find Sum, difference, product, quotient and reminder of two integer numbers
- 3. Write a C program to swap two numbers.
- 4. Write a C program to print ASCII value of a character.
- 5. Program to check whether number is EVEN or ODD
- 6. Program to find largest number among three numbers
- 7. C program to convert temperature from Fahrenheit to Celsius and vice versa
- 8. C program to calculate  $X^N$ N (X to the power of N) using pow function
- 9. C program to print value in Decimal, Octal, Hexadecimal using printf
- 10. Write a C program to print all Numbers from 1 to N using goto statement.
- 11. C program to check a given character is an uppercase character or not without using the library function
- 12. Write a C program to read the content of a file using getc() function
- 13. Write a C program to declare, initialize an union ,example of union

### PART B

- 1. a. Write a C program to find the roots of a quadratic equation using else if statement.
	- b. Write a C program to calculate area of different shapes like square,rectangle, triangle using switch.
- 2. a. Write a C Program to check entered number is ZERO, POSTIVE or NEGATIVE and find sum of positive and negative for given N numbers using While and if statement
	- b. Write a C program to find sum of series (Natural numbers/Factorial ofnumbers of all natural

numbers) from 1 to N using for loop. Series:1/1!+2/2!+3/3!+4/4!. N/N!

3. a. Write a C program to find a smallest and Largest element in a one dimensional array.

b. Write a C program to perform linear search and find position using array.

- 4. a. Write a C program to read a Matrix, Print diagonal element and find Sum of diagonals. b. Write a C program to find matrix addition and subtraction.
- 5. a. Write a C program to count the number of lines, words, character in a given text b. Write a C program to read two string constants and compare whether they are equal or not. If not join them together. Then copy the contents to the third string and display all stings constants with their lengths using string handling functions.

6. Write a C Program to compute the monthly pay of N Employees using each employee's name, basic Pay, DA HRA. The DA and HRA 80% and 30% of Basic Pay respectively. Gross salary is computed by adding DA, HRA to Basic Pay, Store all the details in an array of Structures and Print the name and Gross salary of Each employee.

7. Write a program in C to read an array containing n numbers and find standard deviation using user defined function.

- 8. a. Write a C program to Calculate the value of nCr using function.
	- b. Write a C program to perform conversion of decimal number to binarynumber using recursive function.
- 9. a. Write a C program to reverse an array containing n elements using pointer b. Write a C program to perform bubble sort of given N numbers using Pointers.

10. Consider the details of N faculty details consisting of Name, employee Id, Department, address & salary. Create a file to store the above details and retrieve the contents of file.

### Note:

1. Part A programs for Practice.

2. Part B Programs for SEE

![](_page_43_Picture_137.jpeg)

### Question paper patt